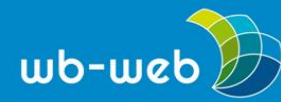

**HANDLUNGSANLEITUNG**

## **Den Bann brechen. Methoden für den Einstieg**

**Ein guter Einstieg ist elementar für die erfolgreiche Durchführung einer Weiterbildungsveranstaltung. Wenn sich die Teilnehmenden zu Beginn nicht um exakte Leistungen bemühen oder vorgegebene Verhaltensmuster befolgen müssen, kann Gelöstheit entstehen. Bewegung, Überraschung und Spannung sind weitere Mittel, Interesse und Motivation zu schaffen. Nach einem lebendigen Seminareinstieg ist der "Bann gebrochen": Die Gruppe ist aktiviert und neugierig auf weitere Erfahrungen. Einige besonders interessante und lebendige Methoden der Kontaktherstellung werden im Folgenden beschrieben.**

## **Beziehungen abbilden und Kontakt stiften**

Dieser Einstieg ist für jedes Thema und jede Gruppe geeignet, auch wenn sich die Teilnehmenden bereits kennen. Die Zahl der Gruppenmitglieder sollte nicht unter acht liegen. Die Gruppe sitzt im Stuhlkreis. Nun steht die Leitung auf und fordert die Teilnehmenden auf, sich ebenfalls zu erheben. Sie stellt Fragen und/oder gibt Anweisungen, wie z.B.: "Wer mit öffentlichen Verkehrsmitteln gekommen ist, stellt sich hier hin. Wer mit dem Auto angereist ist, dort hin, und wer auf andere Weise gekommen ist, geht zu diesem Platz." Mit ihrer jeweiligen Reaktion beantworten die Teilnehmenden (stumm) die gestellten Fragen. Weitere Fragen, wie z.B. die nach der Anzahl der Geschwister, nach (zu Themenblöcken zusammengefassten) Interessen oder zum biographischen Hintergrund usw., schaffen neue Grüppchen. Dies eröffnet die Möglichkeit, sich nach Aufforderung ca. drei bis vier Minuten über das Thema auszutauschen. Das informelle Zusammenstehen fördert dabei das zwanglose Gespräch.

## **Rangreihen**

Eine weitere Methode ist die Bildung von Rangreihen. Hierbei müssen sich die Gruppenmitglieder untereinander absprechen. Die Gruppenleitung stellt Fragen, wie z.B.: "Wie viele Seminare haben Sie bereits zu diesem Thema besucht?", "Wie lange arbeiten Sie schon in Ihrem Betrieb?" Die Teilnehmenden stellen sich in einer Reihe im Raum auf, die die entsprechende Antwort abbildet. Ergänzend können nach jeder Frage einige Personen zu ihren Wünschen oder Erfahrungen interviewt werden. Die hierdurch gewonnenen Informationen können als Anknüpfungspunkte für spätere Gespräche dienen. Rangreihen sind besonders bei Fragen zu Selbsteinschätzungen, z.B. der nach den mitgebrachten Kompetenzen zum Seminarthema, äußerst

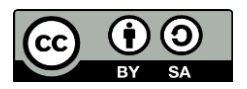

Dieses Material steht unter der Creative-Commons-Lizenz Namensnennung – Weitergabe unter gleichen Bedingungen 3.0 DE. Um eine Kopie dieser Lizenz zu sehen, besuchen Sie [http://creativecommons.org/licenses/by-sa/3.0/de/.](http://creativecommons.org/licenses/by-sa/3.0/de/)

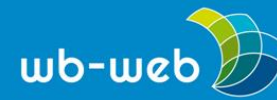

aufschlussreich. Sie sagen einiges über die zukünftige Rolle der einzelnen Gruppenmitglieder aus.

## **Landkarte**

Eine andere Methode ist die Schaffung einer imaginären Landkarte. Der Seminarraum kann z.B. Deutschland darstellen, die Eingangstür wird als Norden deklariert. Dann werden die Teilnehmenden aufgefordert, sich an ihren Geburtsorten aufzustellen. Von dort aus können sie einige Sätze zu der Verbindung zwischen ihrem Geburtsort und ihrem aktuellen Wohnort o.Ä. sagen. Alle Fragen, die Informationen liefern, Austausch ermöglichen oder Beziehungen und Strukturen abbilden, sind für diese Methode bestens geeignet. Weniger günstig ist es wohl, die Teilnehmenden zu bitten, sich nach Gewicht, Alter oder Höhe des Einkommens in einer Rangreihe aufzustellen. Es leuchtet ein, dass keine Themen abgefragt werden sollten, die die Intimsphäre der Einzelnen verletzen könnten.

Quelle: Szepansky, W.-P. (2010). *Souverän Seminare leiten*. Bielefeld: W. Bertelsmann. S. 146 ff.

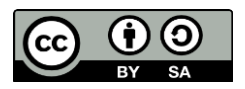